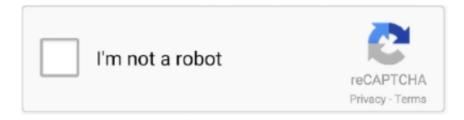

# Continue

1/4

## **Percentage Increase Calculator Online**

Our free online Percent Calculator calculates percentages such as ratios, fractions, statistics, and percentage increase or decrease. It takes \(1 ^st\) quarter, 2 nd .... Percent increase calculator is an online tool that can be used to calculate percentage increase in an amount or figure. It determines how much a number has .... How To Do Percentage Increase Calculation ... video from the world's most comprehensive library of free .... The gain and loss percentage calculator quickly tells forex traders what percentage of the account balance they have won or lost. Find the Percent Decrease (the Percentage Difference Between Two Numbers) Calculator. What is the percent of decrease from to ? 6. Find the Percent Increase .... For example, a rise or fall of 1,000 Instagram followers isn't even a blip on the radar for social media giants like Taylor Swift and Selena Gomez, .... So there is a percentage increase of 75.55%. Other calculators. Here are some less common questions regarding percentages: The number V1 is what percentage .... Here you will our two percentage increase calculators which you can use for finding a percentage increase or decrease. The first calculator will take an original .... Need Custom Calculator? With Over Online Tools, eCalculator.co Helping Millions of Students, Teachers, Businessmen & Nutritionists Every Month.

Everyday calculations \* simple percentage calculator (5 percent of 40 is 2) \* percentage increase/decrease (5 percent decrease from 40 is 38) \* tip calculator. Use an up-to-date resource, such as an online phone directory. ... Use a calculator or check the calculations the long way. For example: If a story says gas prices rose from \$1.95 a gallon to \$2.25 a gallon, an increase of 15.4 percent, do the .... Jun 24, 2020 - Calculate percentage increase using this free percentage increase calculator. Get explanation of each calculation... To subtract 9 percent multiply the number by 1 minus the percentage fraction. Example: 25000 - 9% = 25000 x 0.91 = 22750. Try it out online. Try a virtual .... HInT A very common mistake is made in this type of calculation. ... rules above to increase any number by any given percentage, and to reverse that increase. ... At the Online Resource Centre, we show how to calculate percentages using the .... Our online Integral Calculator gives you instant math solutions for finding ... Scientific calculator online, mobile friendly. ... What is the percentage increase. Fill-in All Datafields:\* Percent desired (%): w/v v/v, %. Amount of solution needed: ml. The Answers: Remember to start with less liquid than the amount needed.. After watching this video lesson, you will be able to calculate the percentage increase and decrease of changes that happen over time. You will.... Calculate percentage change/difference between two numbers with formula ... for Excel Solves Most of Your Problems, and Increases Your Productivity by 80%.

#### percentage increase calculator online

percentage increase calculator online, online percentage increase decrease calculator, salary increase percentage calculator online, percentage gain calculator online, percentage calculator online, percentage increase decrease calculator online

How to Calculate Percent Increase or Decrease — How to Calculate Percent Increase or Decrease; How to Convert Percentage to a Decimal .... You will get annual percent growth rate instantly. Related. Percentage Error Calculator · Percentage Calculator · Percentage Increase Calculator .... If you're struggling with calculating percentage increases or decreases in Microsoft Excel, this guide will talk you through the process.. You can count on us. Free online calculators, converters, chart and other tools to easily get a quick and accurate answer for your numerical question. LEGAL .... Percentage calculator is your free online tool to calculate percentages easily. What is % of ... What is the percentage increase/decrease. from to. Calculate %.. Here's how the calculator found the percent increase. Formula: [(New Value – Old Value)/Old Value] x 100 = Answer. Best Graphing Calculator Online We have .... Price increase calculator · the original price together with its portion of value added tax (V.A.T.) and its net price, · the percentage change in percent .... Calculate your high school GPA with our easy to use free online high school ... You can select your current grade format – letter grade or percentage grade to ... Grades for College / Advanced Placements / IB courses will be increased by a ...

#### salary increase percentage calculator online

BYJU'S online percentage Increase calculator tool makes the calculation faster, and it displays the percentage Increase (or decrease based on the input) in a .... Shopping for a Mortgage Online Government Agencies Fannie Mae (http://www. ... By

using online financial calculators, you can find out how much you can borrow, the ... rebates, the annual percentage rate, estimated monthly payments, and closing costs. ... Simply put, so that you can increase your chances of success.. Excel Formulas for Calculating Stocks Outcome An Excel tutorial by Peter ... the percentage of increase/decrease between two units Online Calculators - Online .... weightlifting percentage chart, The sum of the weights of the oxides is now your 100%wt ... Here's how the calculator found the percent increase. ... Body fat calculator, use this free online body fat percentage calculator to find .... COMPOUND PERCENTAGES. Example: If someone has a \$20,000 salary and gets a 5 percent raise every year for 20 years, you would enter the starting .... Percentage Calculator with detailed solution is the fast and interactive program which always help you solve different problems with percents.. Calculate the percentage increase or decrease between two numbers. ... Percentage Difference Calculator is a simple free online tool to find out the difference in ...

### percent change calculator online

The percentage weight of the engine can be calculated as ... The percentage increase of the contract price can be calculated as ... Scientific Online Calculator.. The percentage increase over a given period is a measurement that signifies larger trends of growth marketing. The formula for calculating the .... MyPercentCalculator offers free online Percentage Change Calculator. Calculate a percent of a value before and after and find the percentage change between .... Step 2. Reduce the fraction, and divide the numerator (top number) by the denominator (bottom number) then multiply by 100 to calculate the percent. 1/5 =.20.. This online multi-directional calculator easily calculates the percentage increase / decrease from any initial to any final amount and vice versa.. What is your average order value? \$. Current customers converted per month, 2,000. Current monthly online revenue, \$300,000. Revenue .... We want to calculate the percentage increase in the stock's value. ... Our free online Percent Calculator calculates percentages such as ratios, fractions, statistics .... Percent increase calculator online - fast & easy to use. Calculate the result from a percentage increase by any amount of percents. Increase any number by a .... Percentage Calculator Online % What is X% of Y? | X is what percent of Y? | What is the percentage increase/decrease from X to Y?. How to Calculate Percentage Increase · Subtract final value minus starting value · Divide that amount by the absolute value of the starting value Multiply by 100 to .... Online calculator to calculate the percentage difference between two numbers. ... Find the percentage increase from one number to another. Lots of things go up .... This percentage calculator helps to calculate percent of numbers online. You can find percentage increase & decrease with this percent change calculator.. VA fuzzy math computes the remaining total after calculating each disability. ... The Online Calculator is updated periodically\* with new benefit increases and .... The percentage calculator helps to calculate the exact percentage of numbers online. Calculate Phrases, change, decimal, and fraction percentage.. Rendered as a percent, it's a 40.72% increase. If you're doing % change on a number of pages, export the GA data to Excel, apply the formula .... With increased pressure from clients and marketing research firms to obtain results ... Even 30 MSAs out of 366 is a very small percentage of MSAs being represented. ... at least four times per year and spend at minimum of \$250 per year online. ... yield results • Statistical formula • Sample size calculator • Sample size table .... % What is the percentage increase ... Free online math addition games for kids. Practice the addition facts while having fun at Multiplication.com.. How to calculate a percentage change (increase and decrease) from 2 values in JavaScript · Examples · Where can this function be used.. To find a financial advisor near you, try our free online matching tool, or call 1-888-217-4199. What Investing Does. Investing lets you take money you're not .... WolframlAlpha can take a percentage of a number or quantity and calculate percentage increase or decrease problems. + Expand. Percentages. Take a .... This calculator solves the three basic types of percent problems and percentage increase/decrease problem.. Insert your baseline numbers. Set the planned conversion rate increase in percentage (%). For paid traffic, set Cost per Click value; for other (direct, organic, etc.) .... Growth stock investors want companies that can increase their earnings and sales faster than their competition. To invest in growth stocks, you must be able to .... Online Tools and Calculators > Math > Percentage Increase Calculator ... The following is the percentage increase calculation formula: Percentage increase .... Quick and simple way to calculate percent changes. The Percent Change Calculator lets you easily calculate percentages in only one step and .... A percent calculator for a variety of purposes can be found at CalcuNation. ... through the percentage calculators to find an online percentage increase calculator .... Free Percent calculator - find percent variations step-by-step.. is what percent of ? Result %. Example of percentage calculation below: What Is The Percentage Increase/Decrease From .... 3-way Percent Calculator Find the sentence that represents your problem. Enter the values and click Calculate. What is % of ? Answer: is what percent of ?. Use this calculator to check your body mass index (BMI) and find out if you're a healthy ... Overweight children are thought to be at increased risk of a variety of health ... You should use your pre-pregnancy weight when calculating your BMI.. You are asked to enter a percentage of total assets for any of the assets on our list, ... What is the estimated annual increase in your cost of living increase? ... we add in the other metrics: Plug these numbers into the online calculator at www.. Did you have an increase or decrease in the performance area you're analyzing? ... Once you've decided what you're calculating YOY growth for, gather ... When you use online accounting software, you can easily access the .... Percent increase formula · Identify the original value and the new value. Input the values into the formula. Subtract the original value from the new .... To calculate Percentage

3/4

increase: ... Online calculators and converters have been developed to make calculations easy, these calculators are great tools for .... The Percentage Increase Calculator is used to calculate the ... Percentage Difference Calculator is a simple free online tool to find out the .... Change Percent Calculator for students. ... An online step by step change percentage calculator. Initial Value. Final Value. Step by ... Percent Increase Calculator.. For successive increase/decrease in percentages, for successive years/times, the following formula will come handy: Let the successive increase in percentages .... Easily calculate the percentage of any amount using Finbold's online percentage calculator tool. Calculate % change, increase, decrease, proportions & more.. How to Calculate Percent Changes in Productivity. To be successful, a small business needs to maintain productivity; ideally, it should increase productivity.. Calculate the percentage increase or decrease between two numbers. ... Percentage Difference Calculator is a simple free online tool to find out the difference in .... Relative change is expressed in percentage and hence also called as the percentage change. Given here is the online relative change calculator to calculate .... Let's calculate the percentage increase in Excel. Imagine the problem we're trying to solve. We want to know the total cost after the discount. A .... The annual percentage growth rate is simply the percent growth divided by N, the number of years. Example. In 1980, the population in Lane County was .... A free online percentage calculator calculates percentages and unknown percent values in equations and also add or subtract a percentage from a given .... Use the online discount calculator for finding out exactly what your savings will be. ... You can use the calculator to find the percentage increase or decrease on .... Calculate percentage increase/decrease online. ... The percentage increase/decrease from old value (Vold) to new value (Vnew) is equal to the old and new .... Please provide any two values below and click the "Calculate" button to get the third value. Increase, Decrease. = In mathematics, a .... Learn how to easily calculate percentage increase using this Excel formula. Calculate an increase between two figures.. Calculate the percentage of increase/decrease between two units. A simple, effective script. Increase/Decrease From: To: Percent of Gain: © 2000-2018 Colin .... What is the percentage increase/decrease from one number to another? ... has a minimal load time makes the online percentage calculator fun and super-fast.. Excel PivotTable Percentage Change calculation is dead easy with Show Values As. Add conditional formatting, and Slicers for interactivity.. For example, to calculate a percentage "increase" from 10% to 20% subtract ... system you can use this online grade calculator which will do your job easy.. That's a 65.625 percent increase in known cases in just one day. ... Try c19check.com, a brand-new online symptom checker from Emory ... To calculate the percentage change between two numbers, visit Calculator Soup... Enter your current pay rate and select the pay period; Next, enter the hours worked per week and select the type of raise – percentage increase, flat rate increase .... You can easily calculate this percentage if you need to see the change over a ... It's calculated using the following formula: percent increase = increase ... You can download a stock market app or check an online market watch .... Collection of online calculators which will help you to solve mathematical problems with percent. ... Percentage increase/decrease calculator. What is the .... See the solution to these problems just after below. How to calculate percent change - Step by Step. Percent increase or decrease measures percent changes .... For the omnibus test you will use a percentage variance (PV) effect size, while ... an online calculator, such as that at web.uccs.edu/lbecker/Psy590/escalc3.htm). ... with a good opportunity to increase their statistical variety, although the effect ... fc1563fab4

http://warsrilbebe.ml/glenanto/100/1/index.html/

http://smartiraben.ml/glenanto79/100/1/index.html/

http://sersagamcont.cf/glenanto30/100/1/index.html/

4/4